#### **List Of Latest Kali Linux Commands In 2018**

# PDF Downloaded from **StuffPrime** - All Tech Stuff That Matters

**Kali Linux Command (A-Z) Output**

#### **From A**

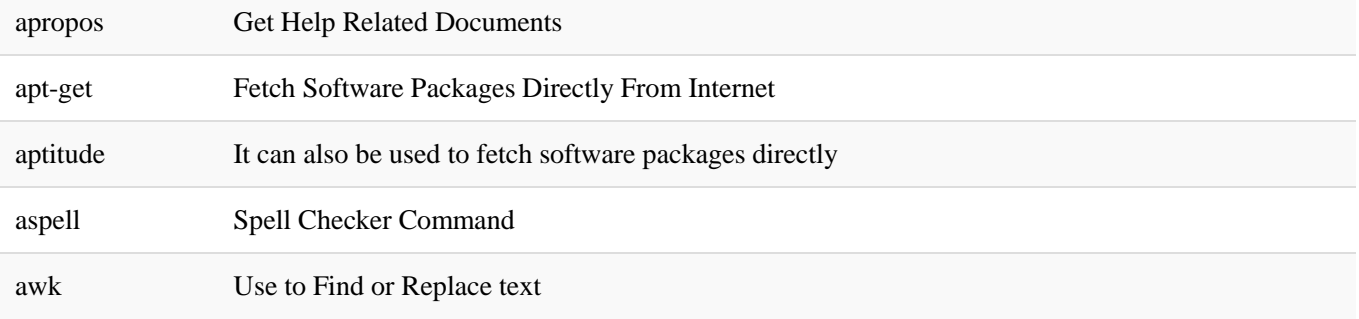

#### **From B**

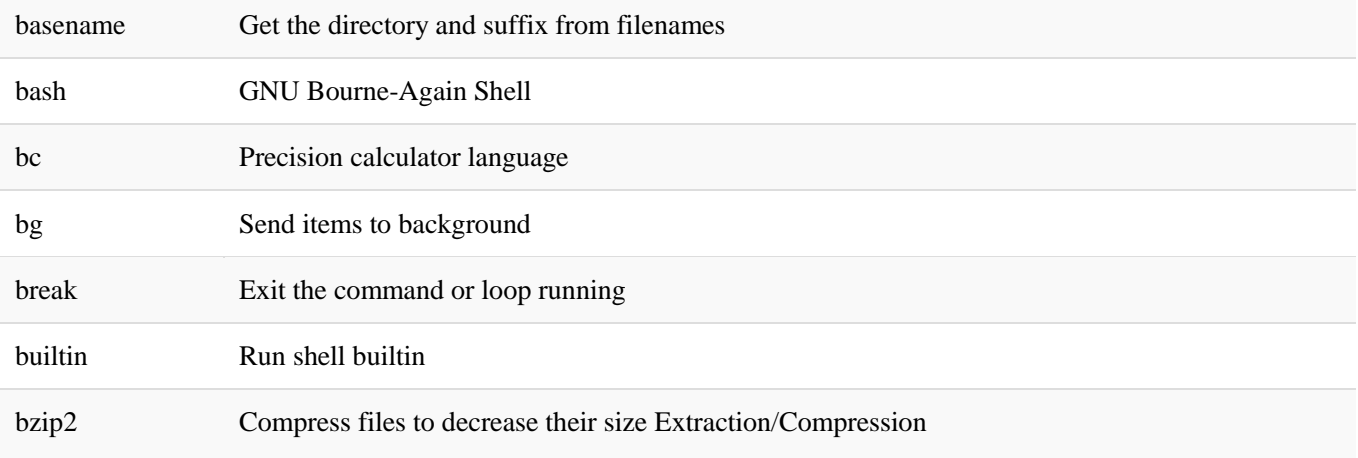

### **From C**

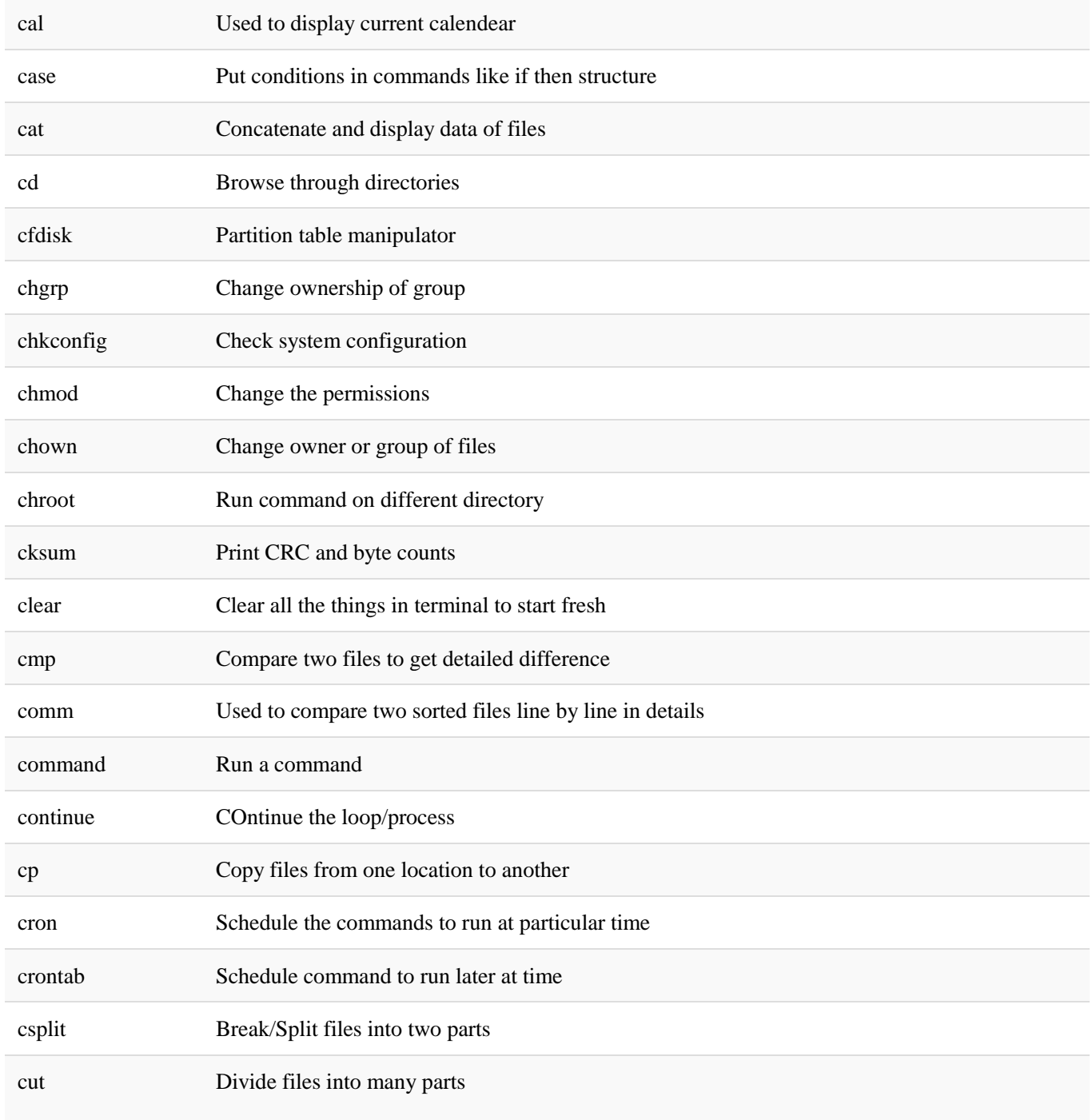

### **From D**

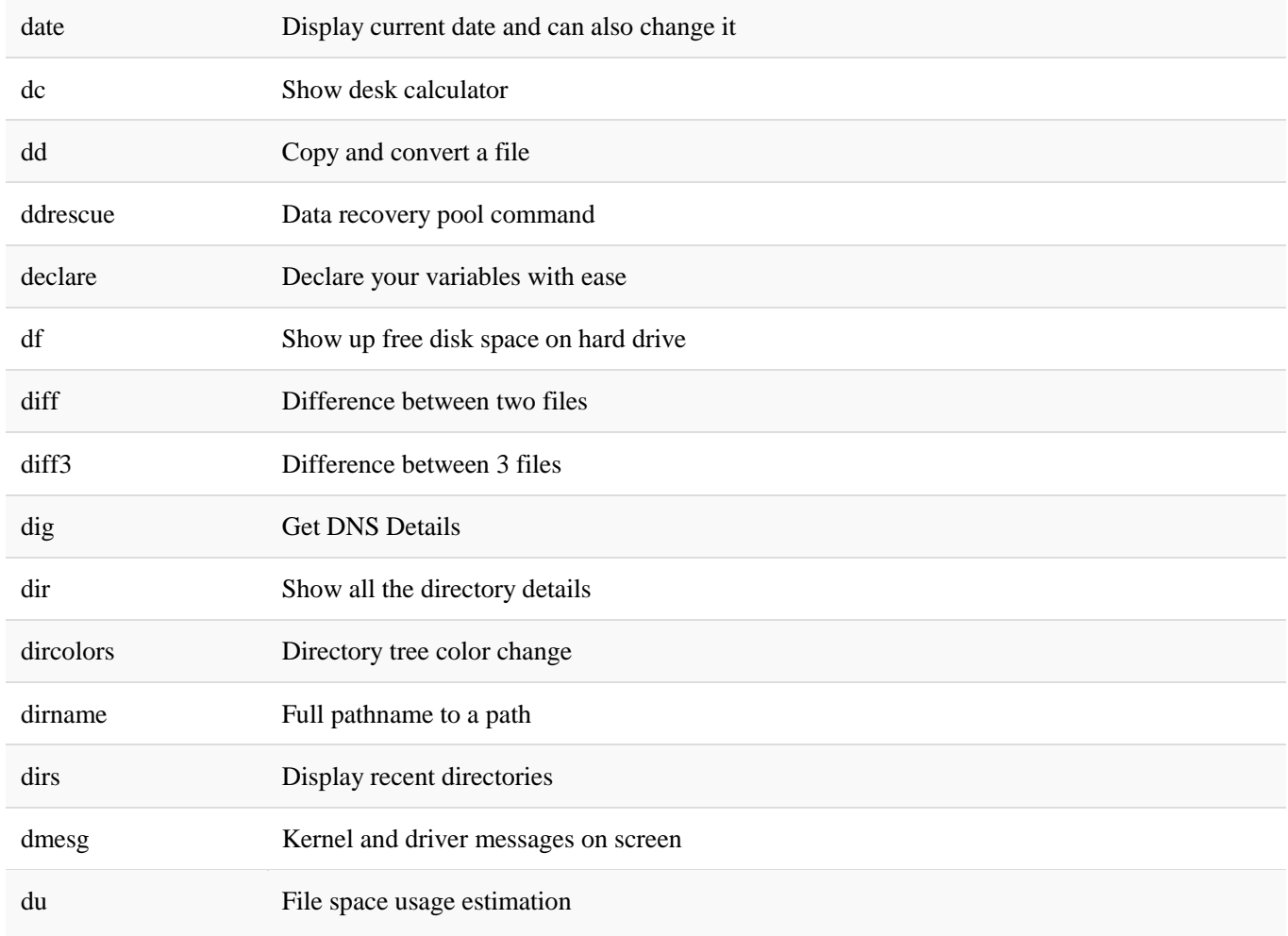

## **From E**

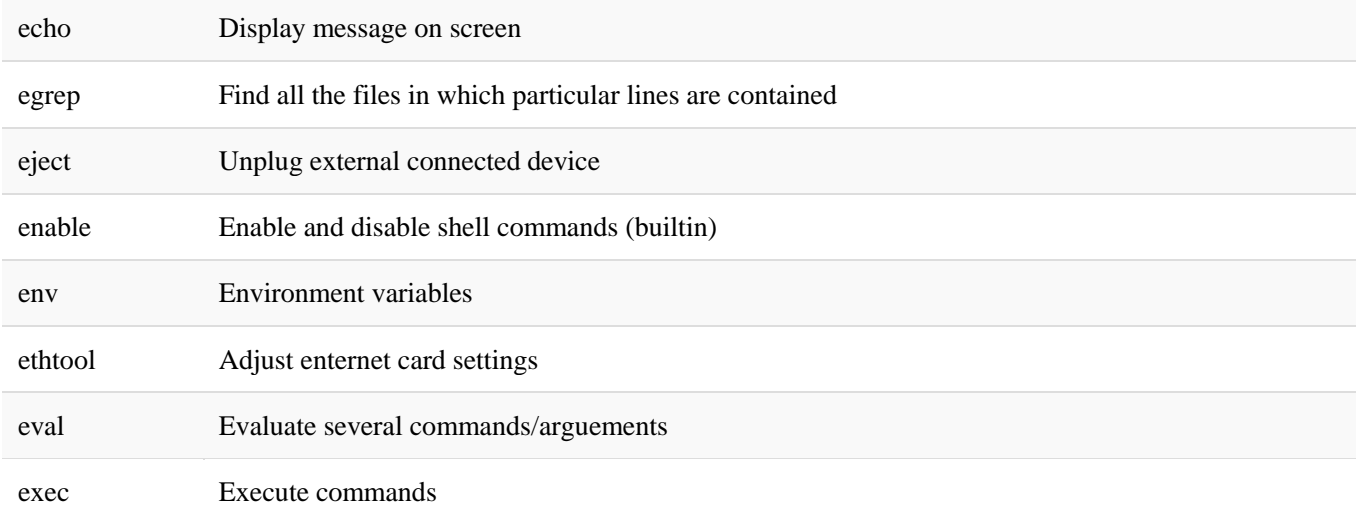

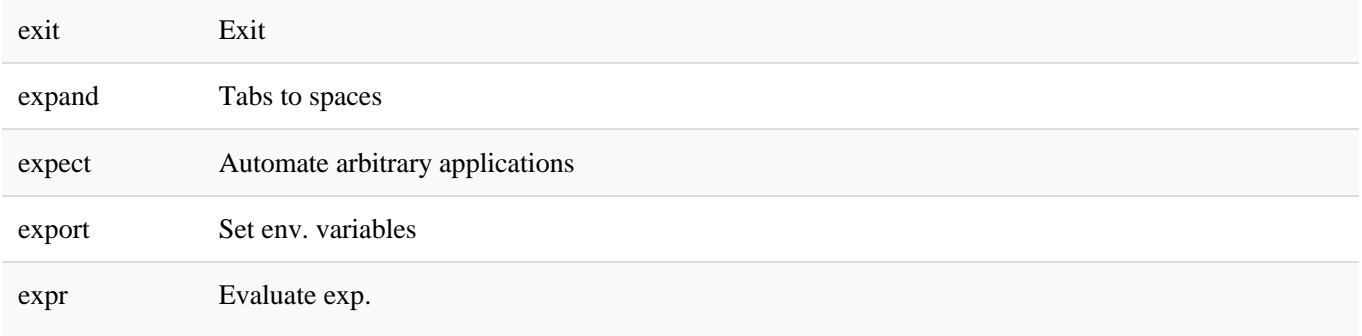

### **From F**

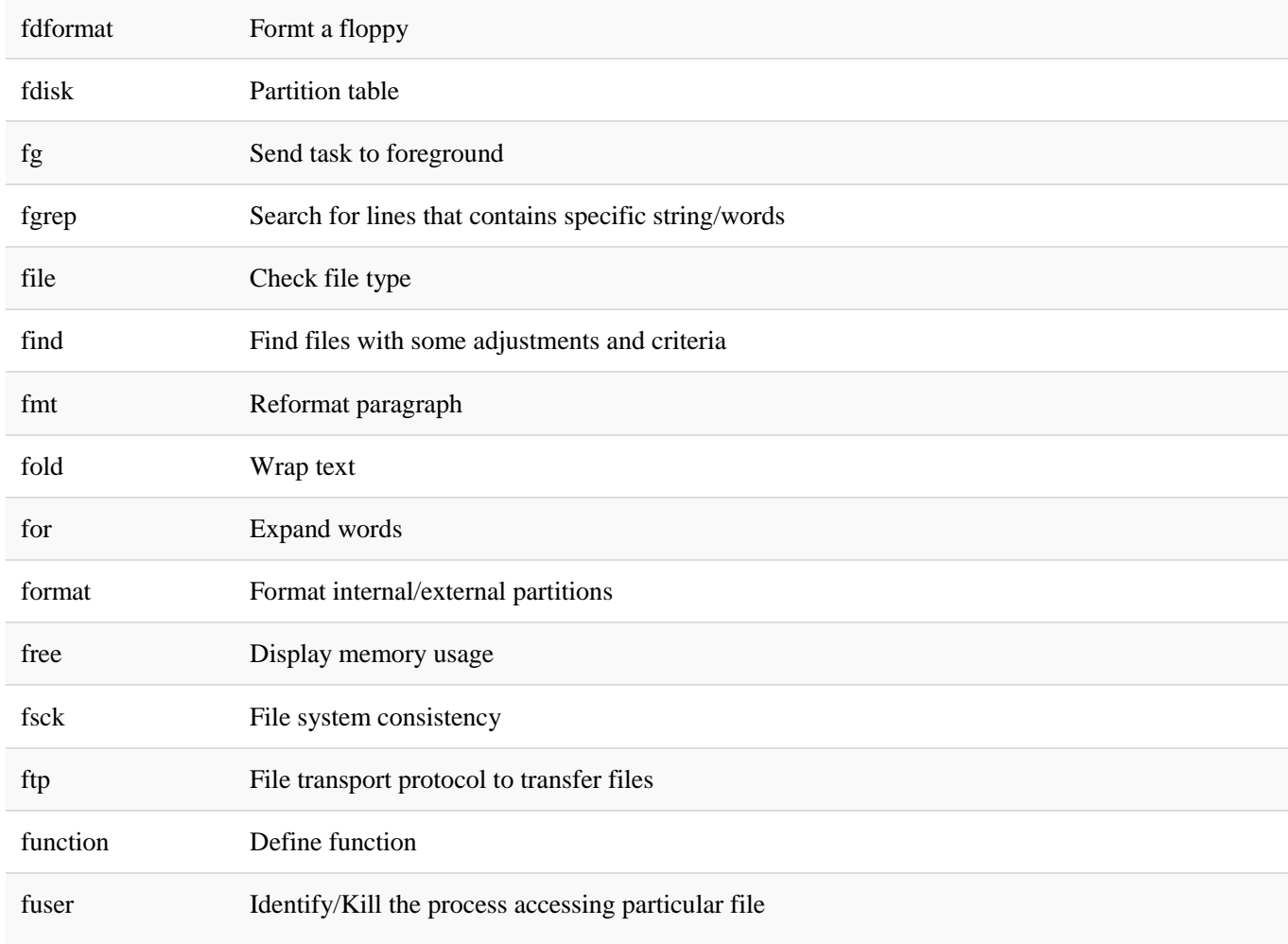

## **From G**

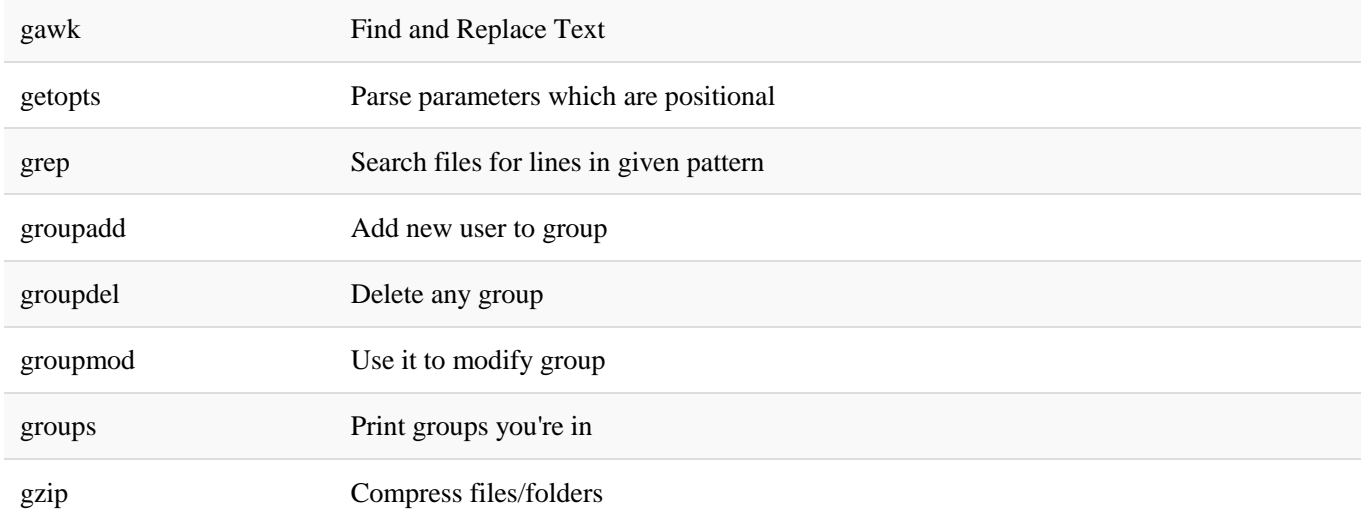

### **From H**

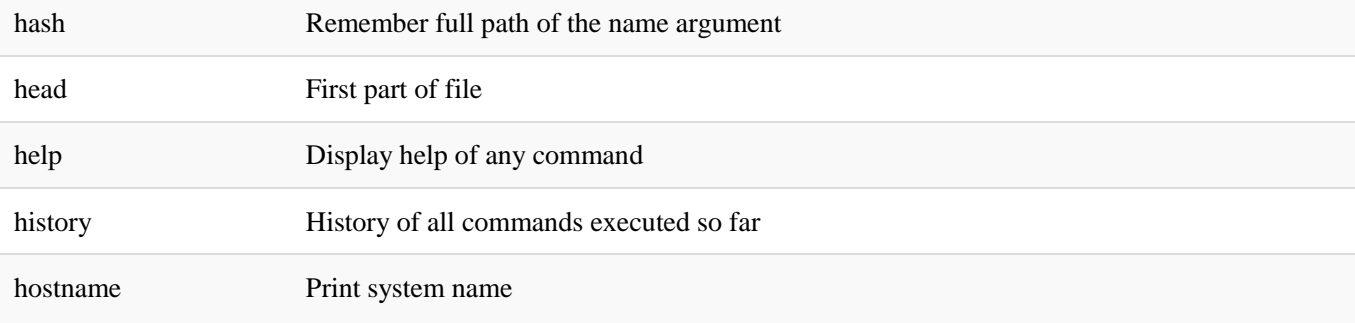

### **From I**

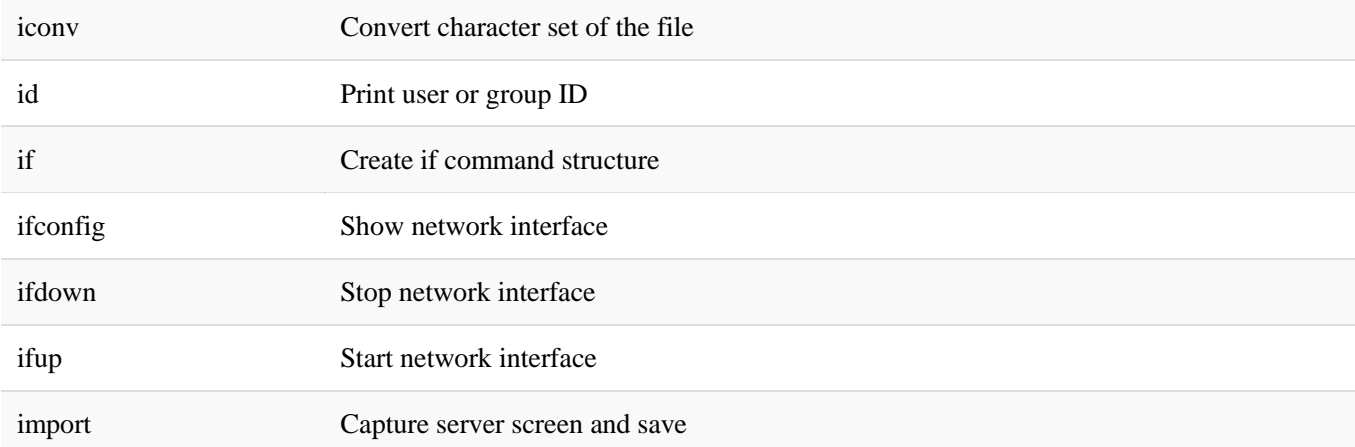

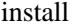

### **From J**

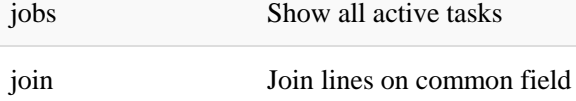

### **From K**

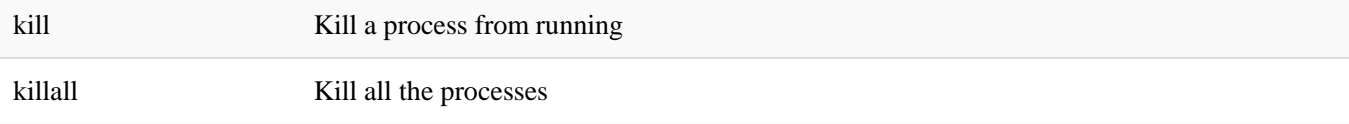

### **From L**

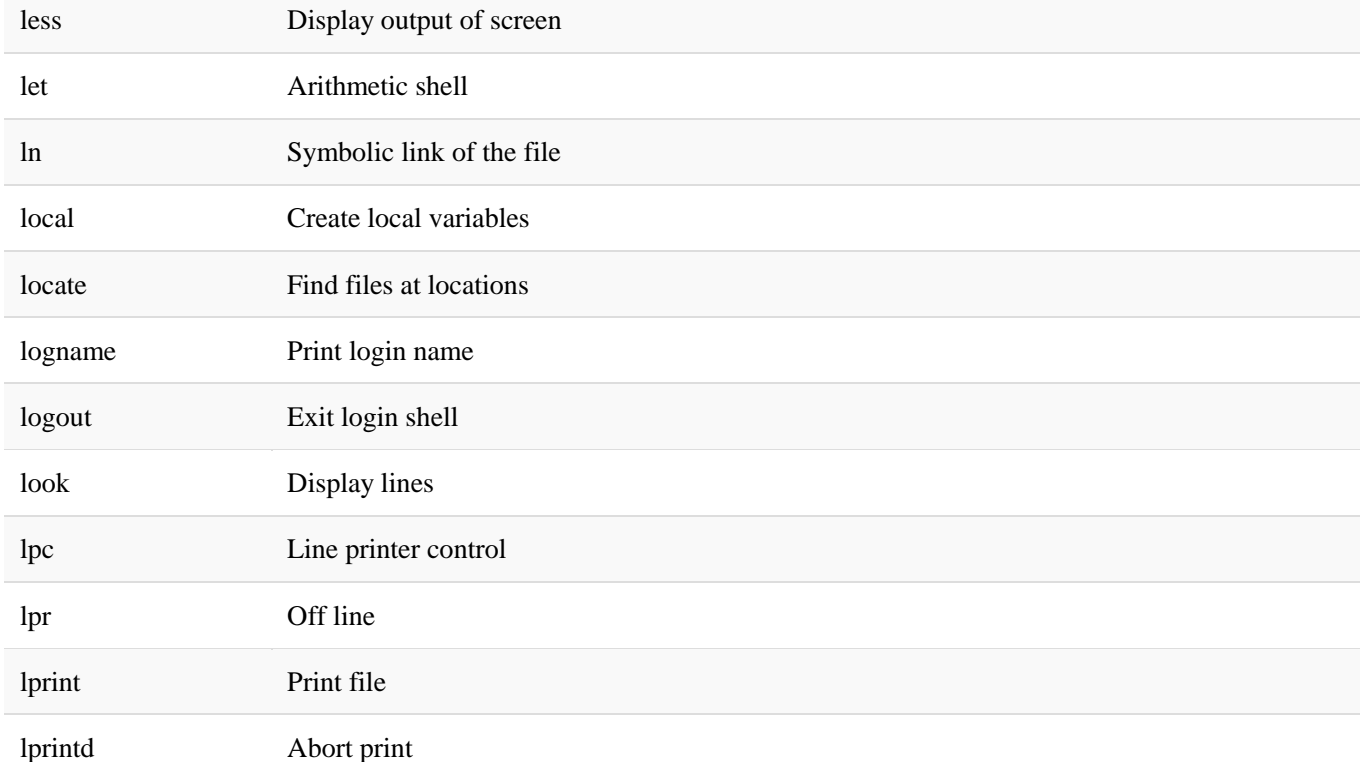

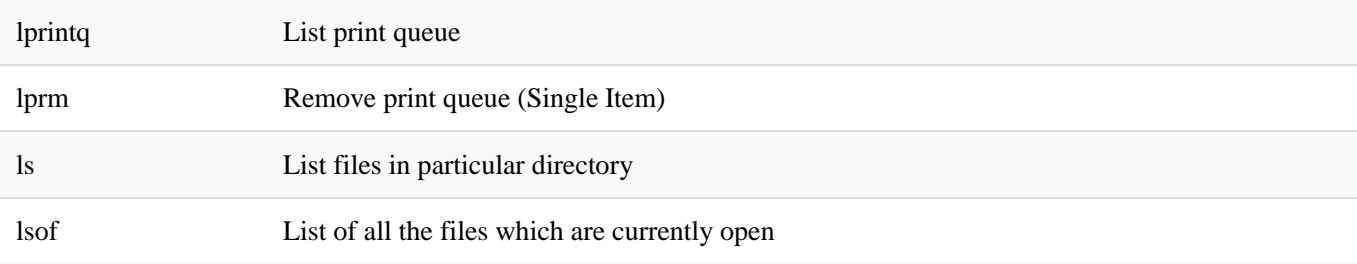

### **From M**

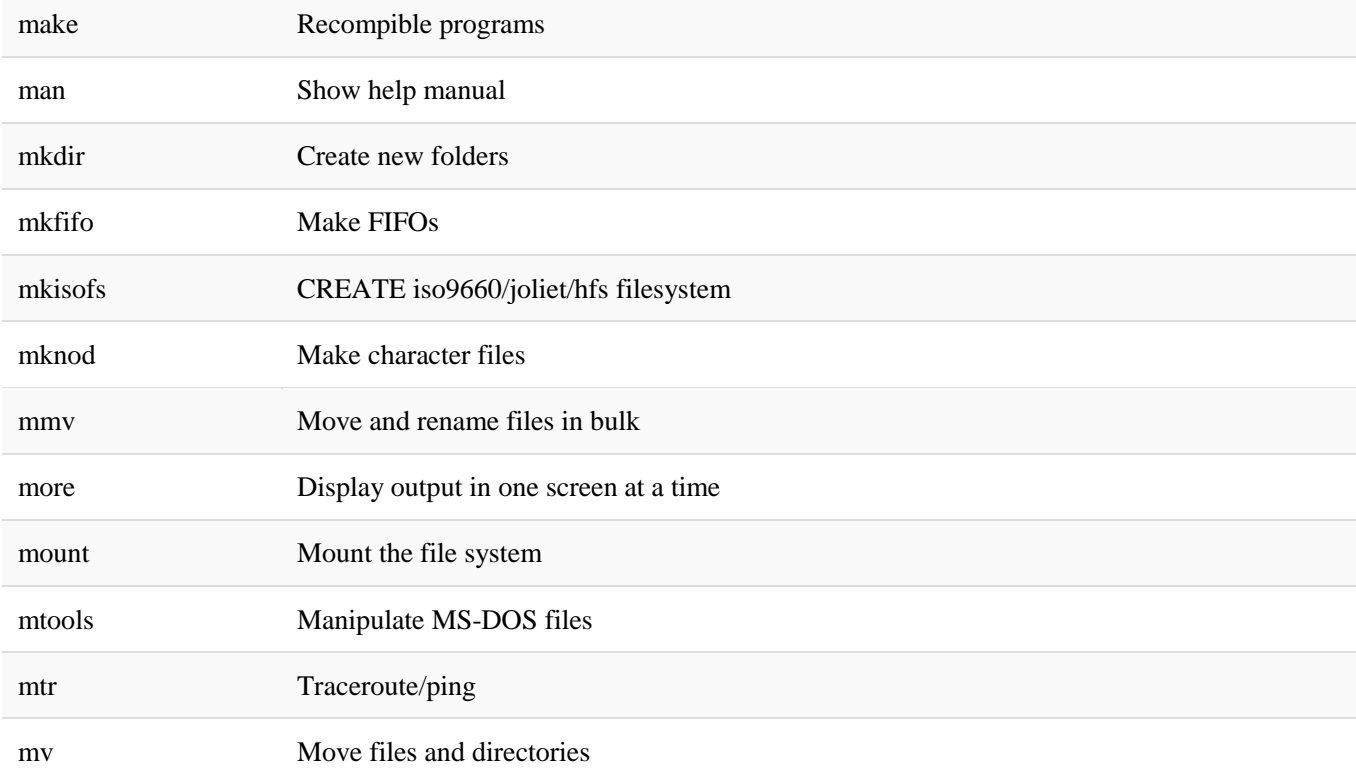

## **From N**

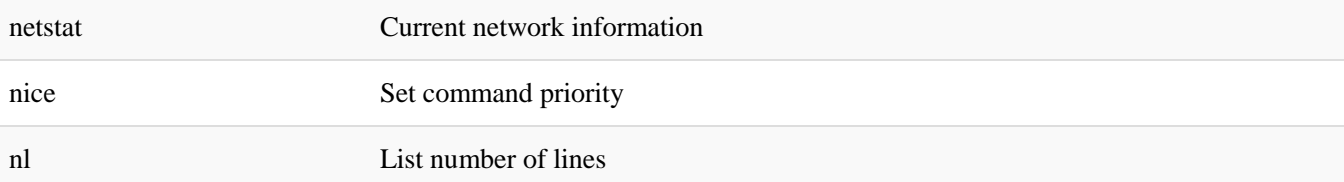

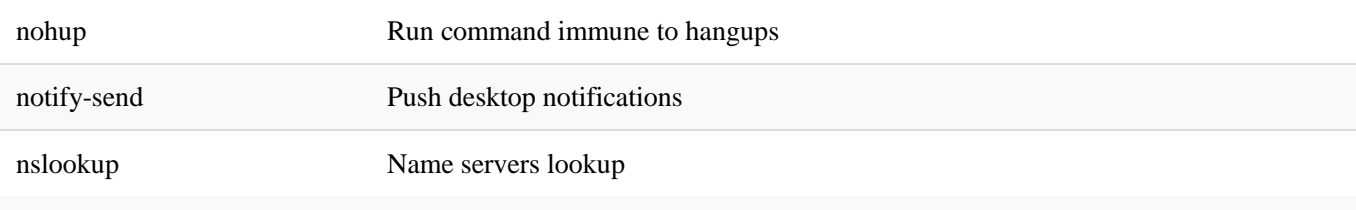

### **From O**

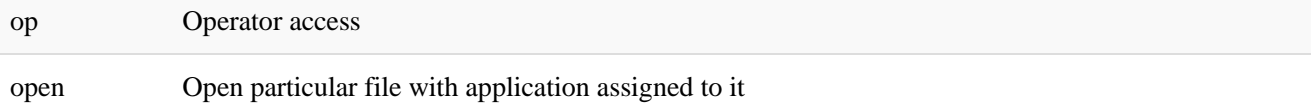

#### **From P**

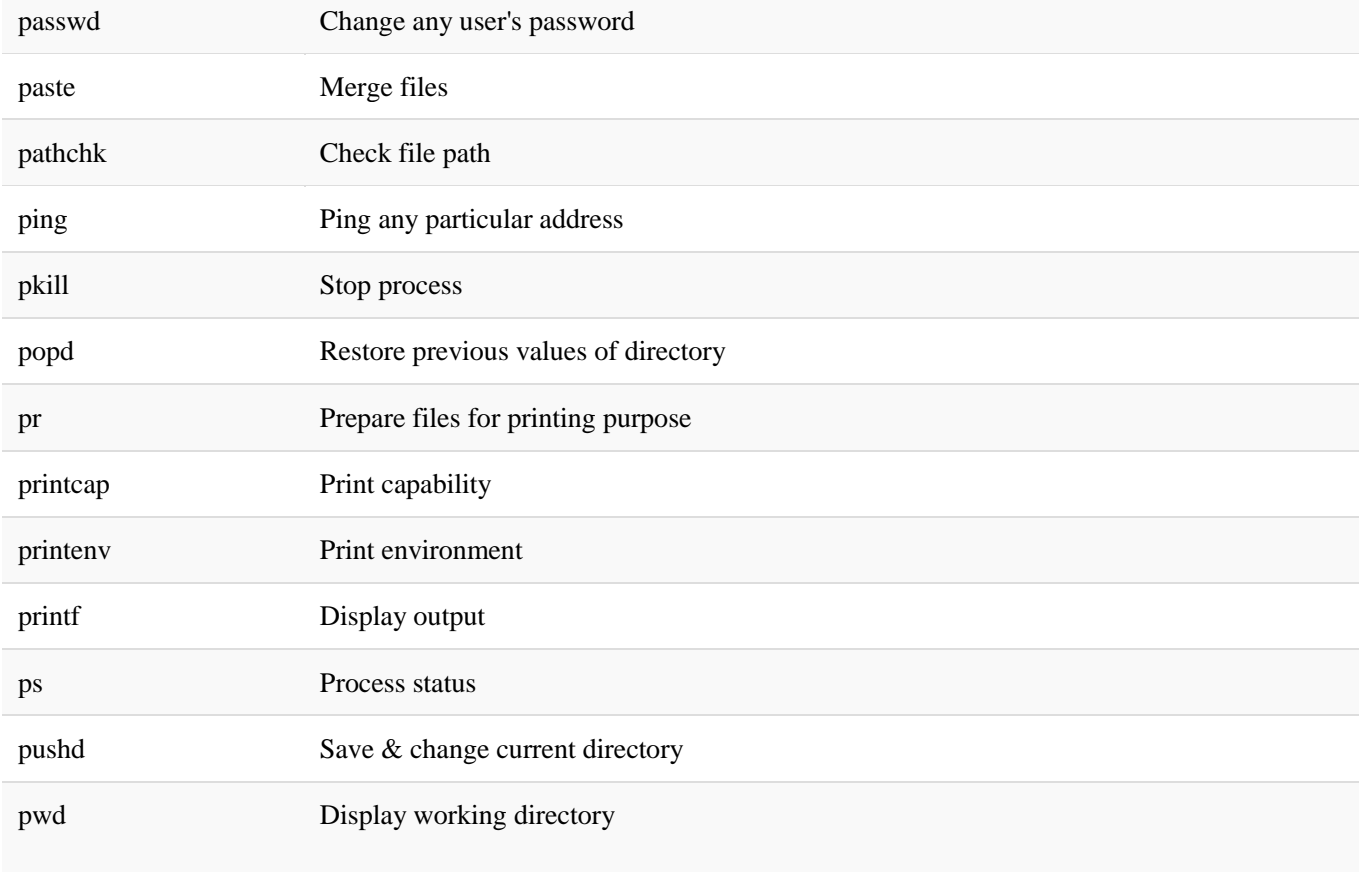

#### **From Q**

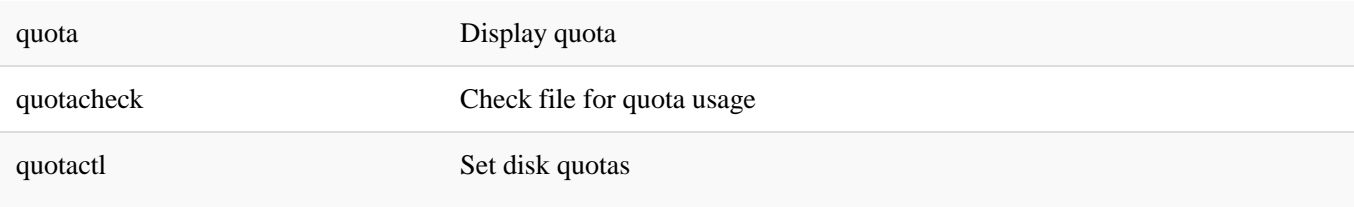

### **From R**

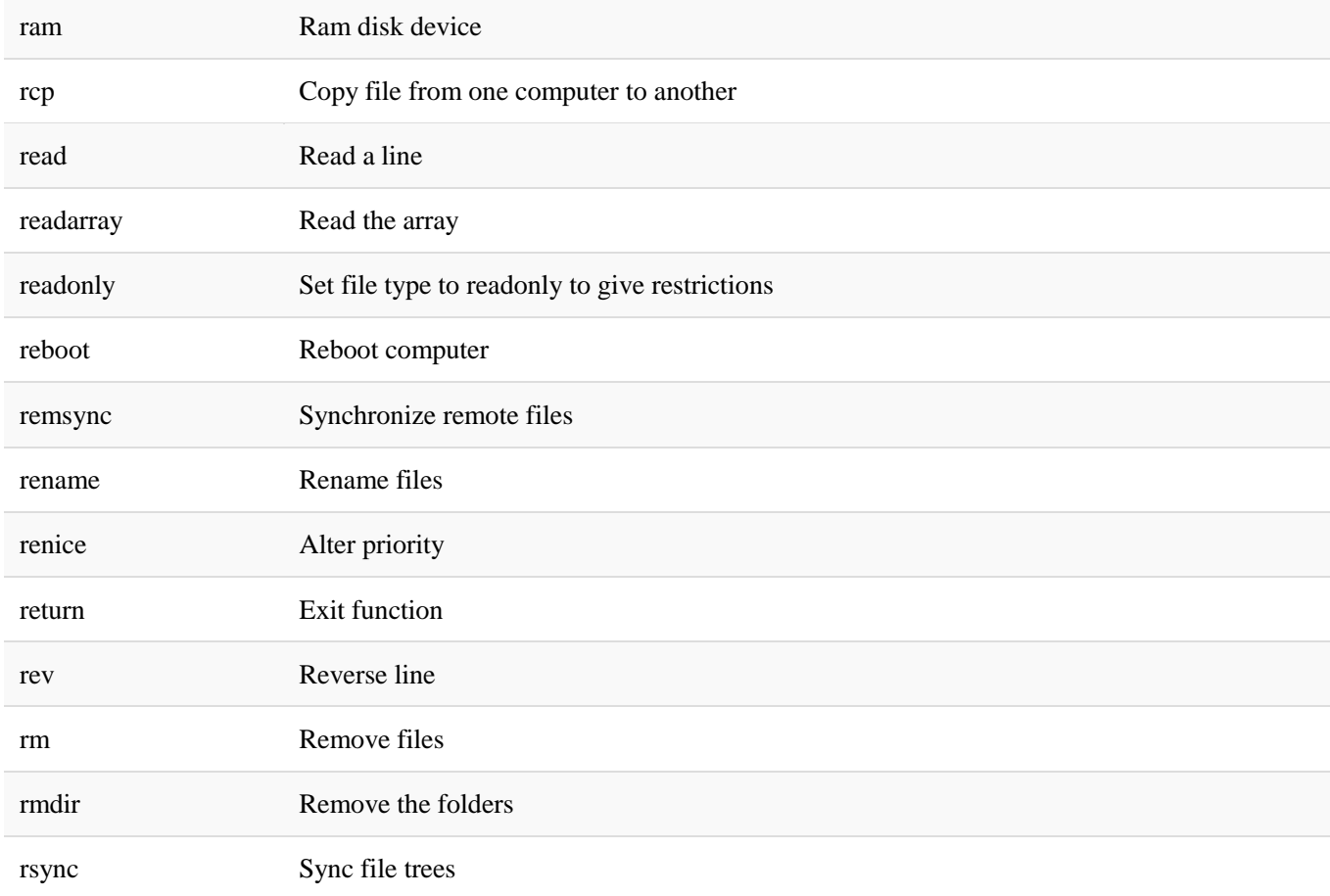

### **From S**

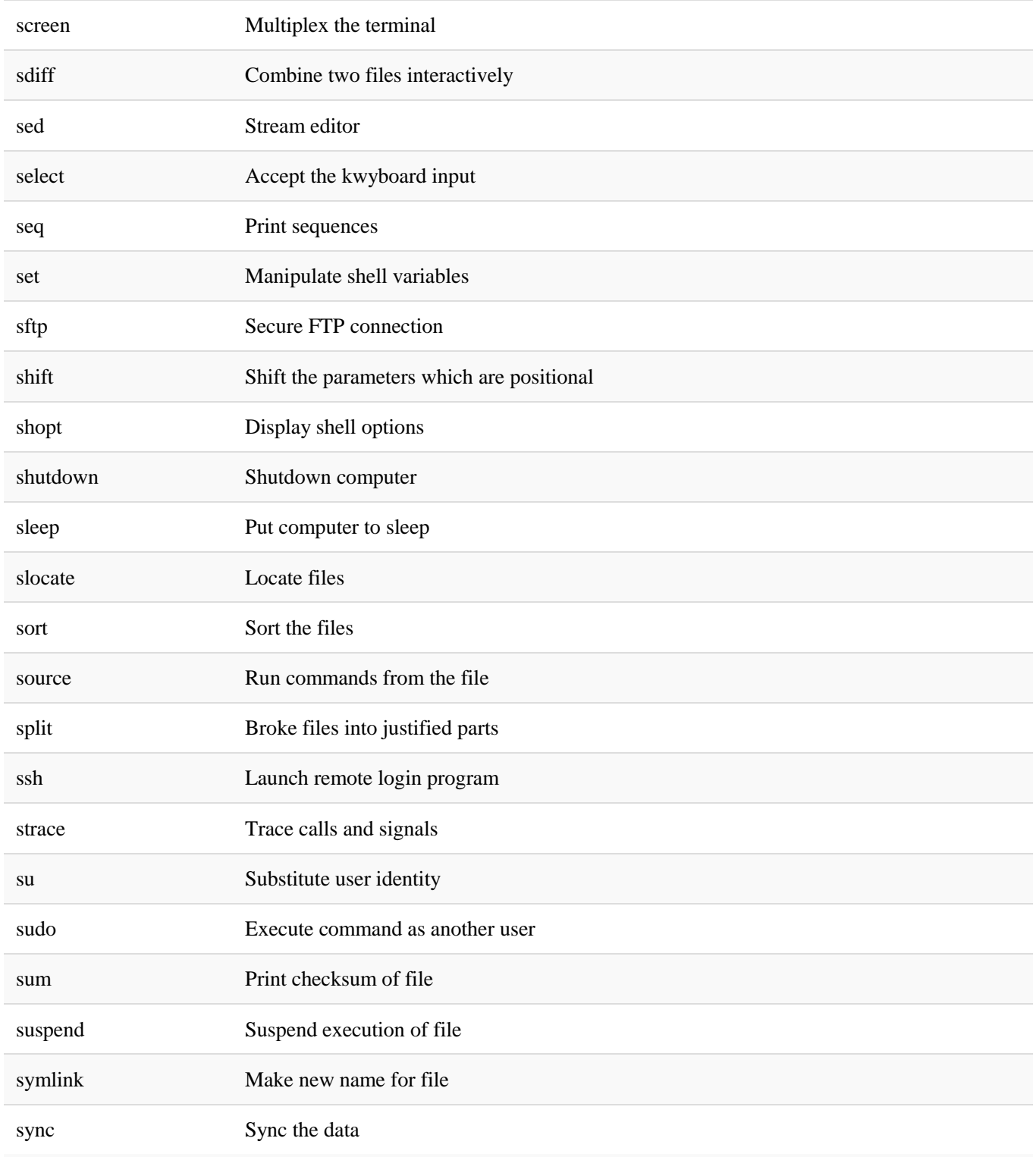

## **From T**

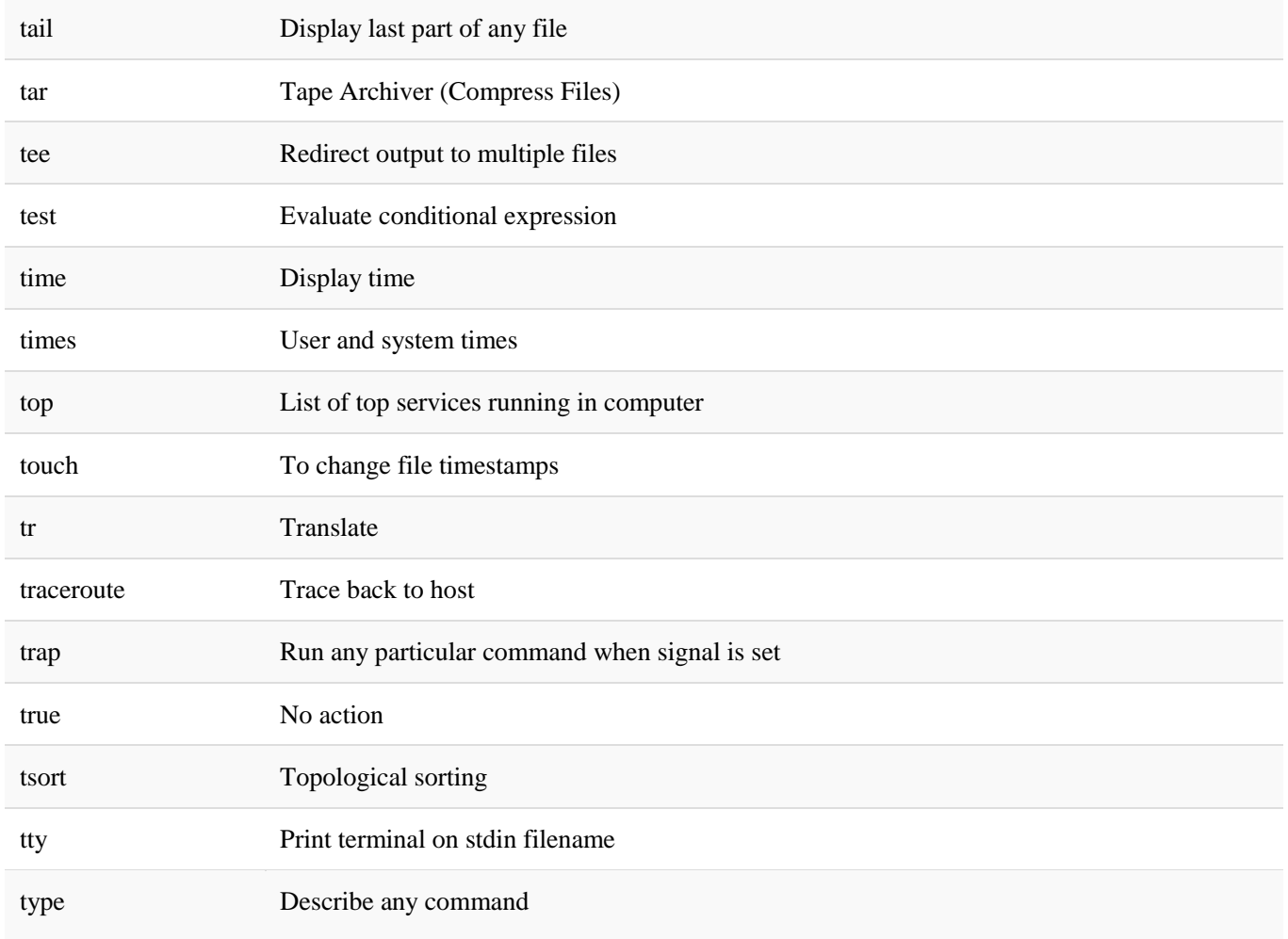

### **From U**

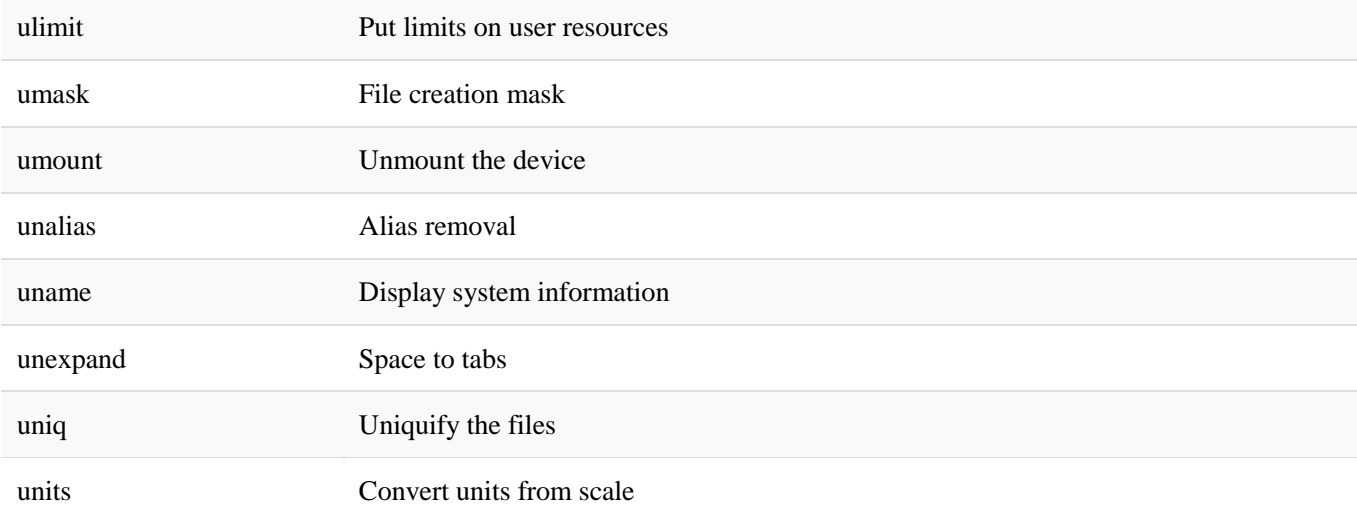

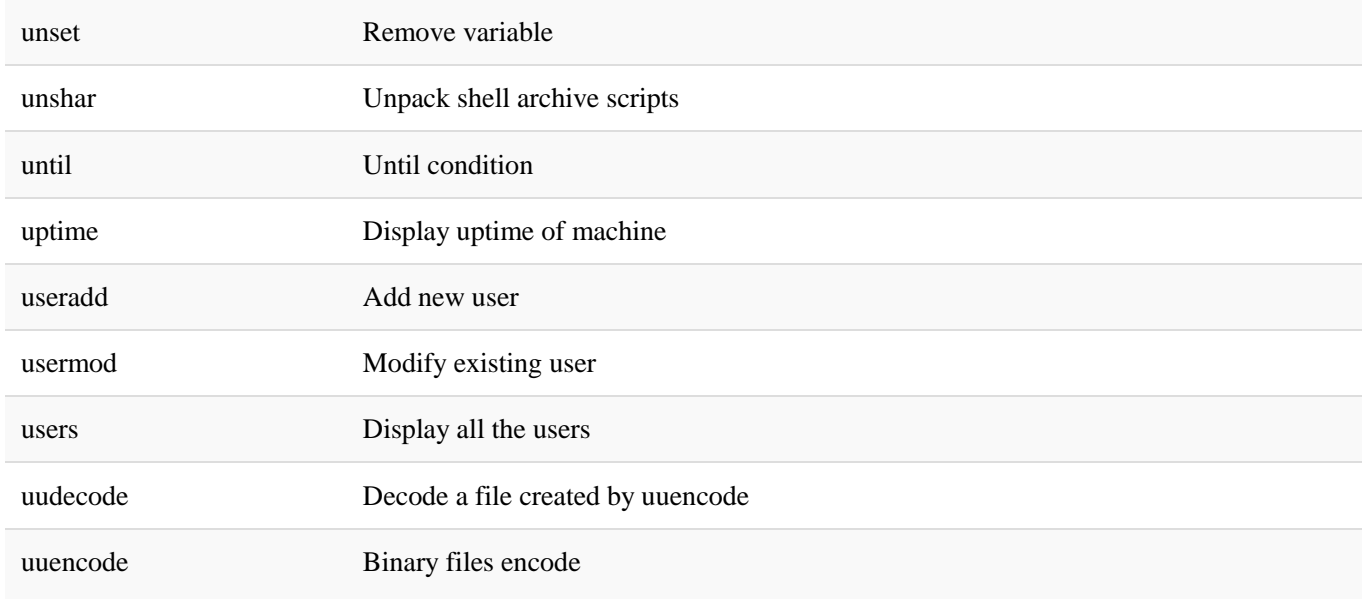

### **From V**

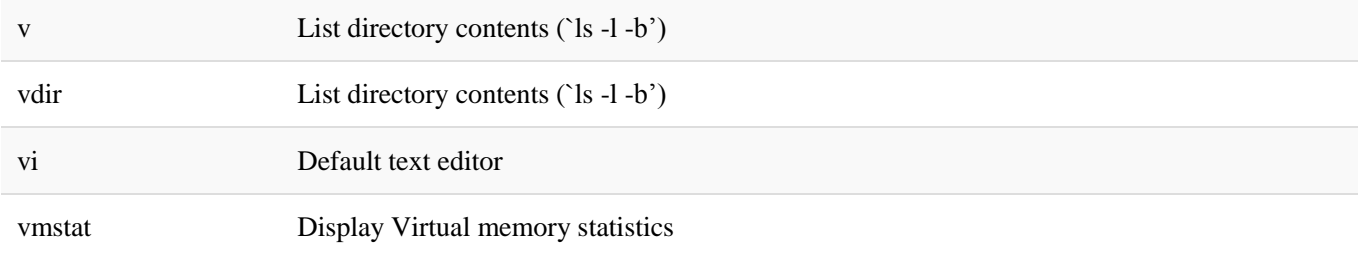

### **From W**

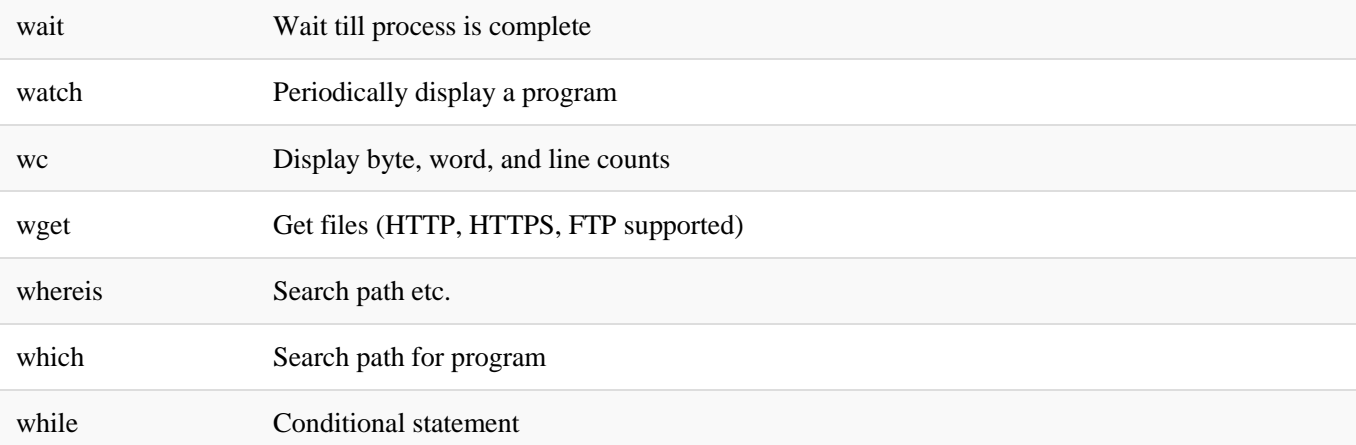

who **Print all users which are currently logged in** whoami Show current user profile

write Send message to other user.

#### **From X**

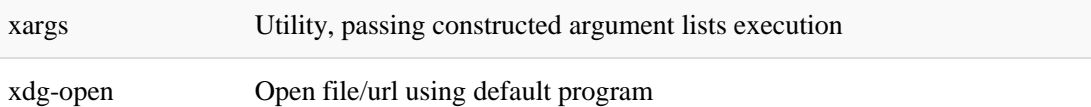

#### **From Y**

yes Print string until any obstacle

# PDF Downloaded from **StuffPrime** - All Tech Stuff That Matters